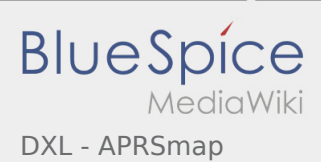

## Inhaltsverzeichnis

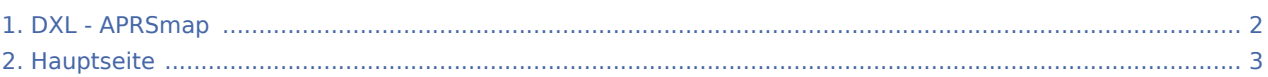

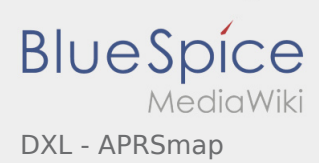

## <span id="page-1-0"></span>DXL - APRSmap

Das Inhaltsformat pdf wird vom Inhaltsmodell Wikitext nicht unterstützt.

Zurück zur Seite [Hauptseite.](#page-2-0)

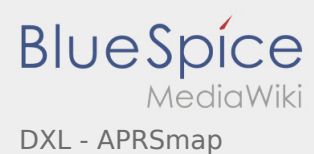

## <span id="page-2-0"></span>Quelltext der Seite Hauptseite

Sie sind nicht berechtigt, die Seite zu bearbeiten. Gründe:

- Diese Aktion ist auf Benutzer beschränkt, die der Gruppe "[Sichter](https://wiki.oevsv.at/w/index.php?title=Project:Sichter&action=view)" angehören.
- Diese Aktion ist auf Benutzer beschränkt, die der Gruppe "editor" angehören.
- Diese Seite wurde geschützt, um Bearbeitungen sowie andere Aktionen zu verhindern.

Sie können den Quelltext dieser Seite betrachten und kopieren:

<div class="bs-layout-container bs-layout-container-banner"> [[File:Wiki-Hauptseite.png]]</div> {{Box Note|boxtype=note|Note text= Hier finden Sie hilfreiche Informationen über die vielfältige Welt des Amateurfunks. Sie können Ihr Wissen und Ihre Erfahrungen auch mit anderen teilen. Es gibt Themen die neu für Sie sind - lernen Sie diese kennen!}} <div class="bs-layout-container bs-contain-3"> <div class="bs-layoutbox bs-background-color-secondary"> <div class="bs-layout-box-body"> ==Amateurfunkbetrieb== <small>'''<span class="col-blue-navy">Interessensgruppen zu Themen des Amateurfunkbetriebes</span>'''< /small> [[:category:Antennen|Antennen]]<br> <small>Antennenformen und portable Antennen<br></small> [[: category:ATV|ATV||<br ><small>Amateurfunk Television<br ></small> [[:category:EMV|EMV||<br ><br ></small> <small>Elektromagnetische Verträglichkeit (EMV) <br></small> [[:category:Erde-Mond-Erde|Erde-Mond-Erde]] <br/>Small>Der Mond als Reflektor<br/>kor></small> [[:category:Kurzwelle|Kurzwelle]]<br><small>Kurzwelle<br><</br></> /small> [[:category:Meteor-Scatter|Meteor-Scatter]]<br> <small>Meteoriten als Reflektor<br></small> [[: category:Mikrowelle|Mikrowelle]]<br> <small>Frequenzen größer 1 GHz<br></small> [[:category: Morsen|Morsen|]<br> <small>Morsen (CW)<br></small> [[:category:NOTFUNK|Notfunk]|<br/><br/>
conditions <small>Amateurfunk rettet Leben<br></small> [[:category:Pager|Pager]]<br> <small>Amateurfunk Kurznachrichten Infosystem<br />
</small>
[[:category:Relaisfunkstellen und Baken|Relaisfunkstelle und Baken]] <br>>> <small>Technische Informationen über automatische Funkstationen<br></small>[[:category: Satellitenfunk|Satellitenfunk]]<br >>>
small>Amateurfunksatelitten<br >  $\frac{1}{2}$  [[:category:UKW]</a> Frequenzbereiche|UKW]]<br ><>
small>Amateurfunk Frequenzbereiche 30 MHz - 1 GHz<br >>
div>
</aiv>
</aiv>
</aiv>
</aiv>
</aiv>
</aiv>
</aiv>
</aiv>
</aiv>
</aiv>
</aiv>
</aiv>
</aiv>
</aiv>
</aiv>
</aiv>
</aiv>
</aiv>
</aiv /div> <div class="bs-layout-box bs-background-color-secondary"> <div class="bs-layout-box-body"> ==Amateurfunk digital== <small>'''<span class="col-blue-navy">Interessensgruppen zu digitalen Amateurfunkbereichen</span>"'</small> [[:category:APRS|APRS]]<br><small>Automatic Paket Reporting System<br/></small> [[:category:C4FM|CF4M]]<br/>kbr> <small>Digitale Übertragung für Daten und Sprache<br/>kbr>< /small> [[:category:Digitale Betriebsarten|Digitale Betriebsarten]]<br> <small>Funk mit dem Computer<br>< /small> [[:category:Digitaler Backbone|Digitaler Backbone]]<br> <small>Schnelle Daten quer durch Österreich (HAMNET)<br></small> [[:category:D-Star|D-Star]]<br> <small>Digitale Spachübertragung (FDMA)<br>< /small> [[:category:DMR|DMR]]<br> <small>Digitale Spachübertragung und mehr (TDMA)<br/>kbr></small> [[: category:Echolink|Echolink||<br>>small>Weltweite Sprachübertragung<br/>chor> $\zeta$  small> [[:category:HAM-IoT|HAM-IoT]]<br> <small>APRS und Telemetrie über LORA<br></small> [[:category:Packet-Radio und I-Gate|Packet-Radio und I-Gate]]<br >>
small>Datenübertragung im Amateurfunk<br >
small>
[[:category:Remote]</a>
in Amateurfunk<br >
in Amateurfunk<br >
in Islands | [[:category:Remote]</a> Stationen|Remote Stationen]]<br><small>Fernbediente Amateurfunkstationen<br></small>[[:category: SDR|SDR]|<br/>chr> <small>Software Defined Radio und HPSDR<br/>chr></small> [[:category:Tetra]Tetra]]<br/>thr> <small>Digitaler Bündelfunk<br></small> [[:category:WINLINK|WINLINK]]<br> <small>E-Mail via Funk weltweit<br></small></div></div><div class="bs-layout-box bs-background-color-secondary"><div class="bslayout-box-body"> ==Aktivitäten im Amateurfunk== <small>"'<span class="col-blue-navy">Interessensgruppen zu Aktivitäten im Amateurfunk</span>"'</small> [[:category:Contest|Contest]]<br/>kor> <small>Funkwettbewerbe<br></small> [[:category:Diplome und QSL Karten|Diplome und QSL Karten]]<br/>thindrenal set of small of the small of the small of the small<br/>small of the small of the small of the small of the smal <small>Leistungsbestätigung für den Funkamateur<br></small> [[:category:Selbstbau|Selbstbau]]<br> <small>Mit dem Lötkolben zum Erfolg<br></small> [[:category:SOTA|SOTA]]<br> <small>Summits On The Air - Bergwandern & Amateurfunk</small><br/>>br> [[:category:POTA|POTA]]<br/>>br> <small>Parks On The Air - Parks & Amateurfunk</small> <br /></div> </div> </div> \_\_NOSTASH\_\_ \_\_NODISCUSSION\_\_ \_\_HIDETITLE\_\_

Die folgende Vorlage wird auf dieser Seite verwendet:

[Vorlage:Box Note](https://wiki.oevsv.at/wiki/Vorlage:Box_Note) [\(Quelltext anzeigen](https://wiki.oevsv.at/w/index.php?title=Vorlage:Box_Note&action=edit)) (schreibgeschützt)

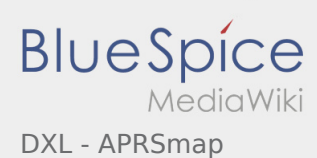

Zurück zur Seite [Hauptseite.](#page-2-0)